April 22, 2009, MATSim User Seminar, Berlin Michael Balmer, balmer@ivt.baug.ethz.ch

# **Case Studies and Analysis with MATSim**

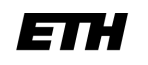

Technische Universität Berlin

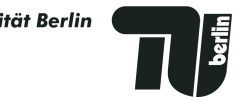

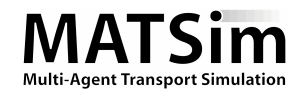

Eidgenössische Technische Hochschule Zürich Swiss Federal Institute of Technology Zurich

### **Content**

- Target definition & data needs
- Scenario setup (actual state and case studies)
- Calculation of the actual state with MATSim
- Calculation of the case study with MATSim
- Analysis and comparisons (with and without MATSim)
- Discussion

### $\cdot \rightarrow$  [EXAMPLE EQUILNET]

## **Target Definiton & Data Needs**

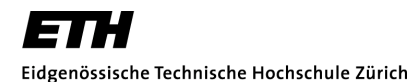

Swiss Federal Institute of Technology Zurich

Technische Universität Berlin

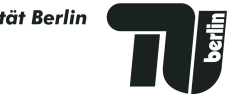

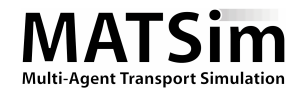

### Target Definition & Data Needs **Specify the Region**

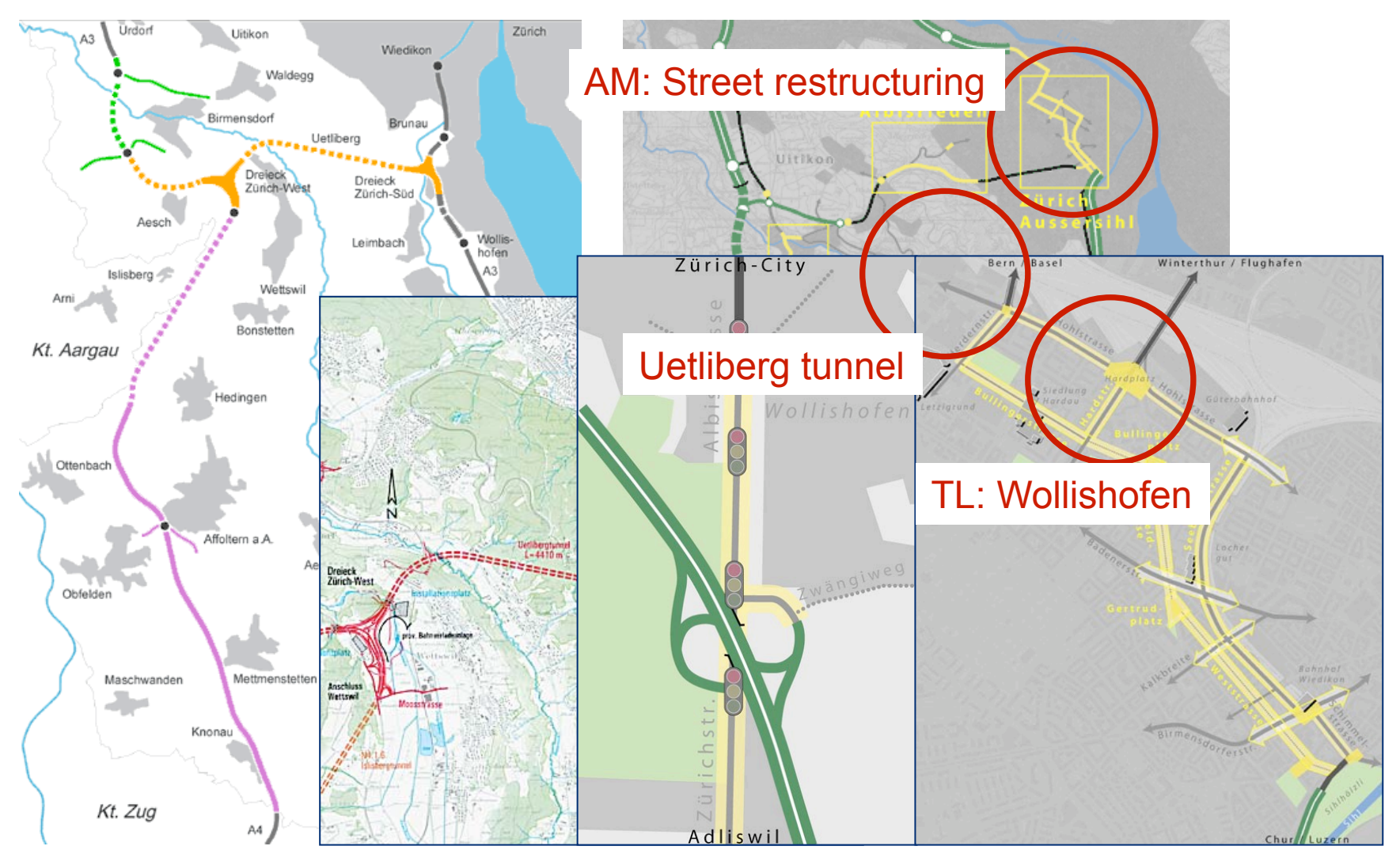

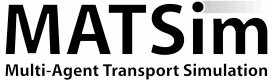

### Target Definition & Data Needs **Specify the System Constraints**

- Region of Interest (infrastructure)
	- Special constraints: Light signals in Zurich city
- Agents of Interest (demand, 24h, typical workday)

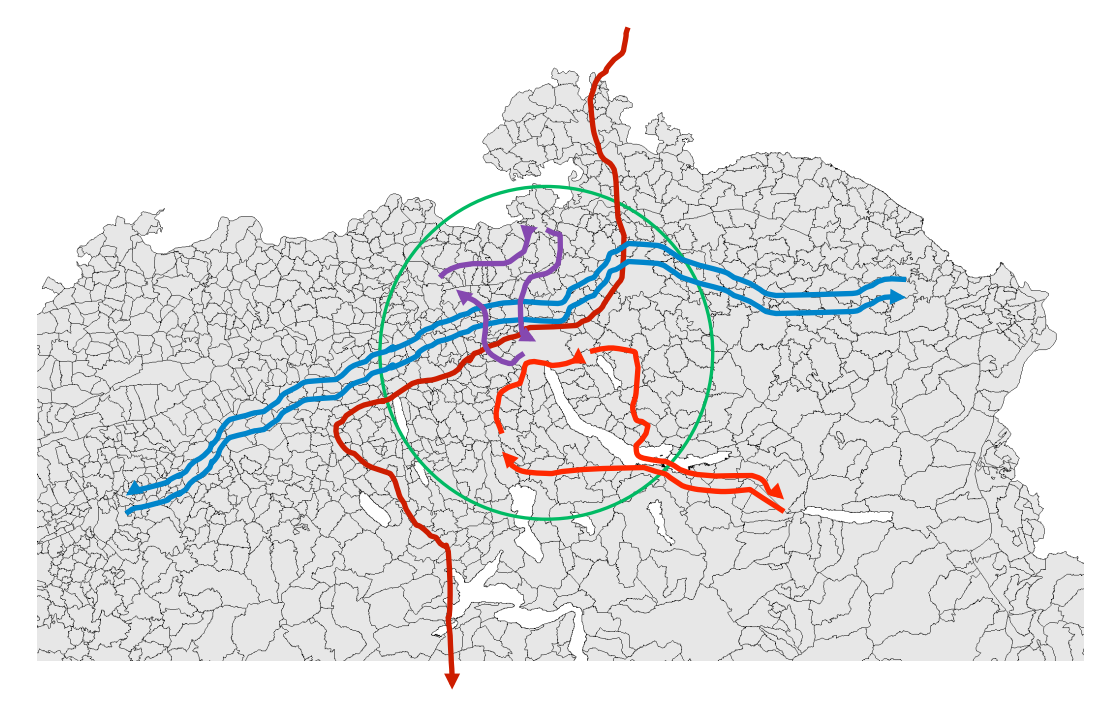

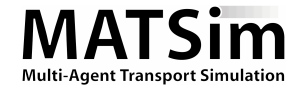

## Target Definition & Data Needs **Specify the Analysis**

- Actual state
	- System relaxation
- Count comparisions (hours, day) Actual state & case study
- - Volumes (hours, day, peak hour)
	- "Dynamic spider analysis" (hours, day)
	-
	- Winner / looser statistics Total utility, trip travel times, trip distances Swiss population set, abroad population
		- set, "route switchers" & population "Westtangente"
- Comparisons: Actual state vs. case study

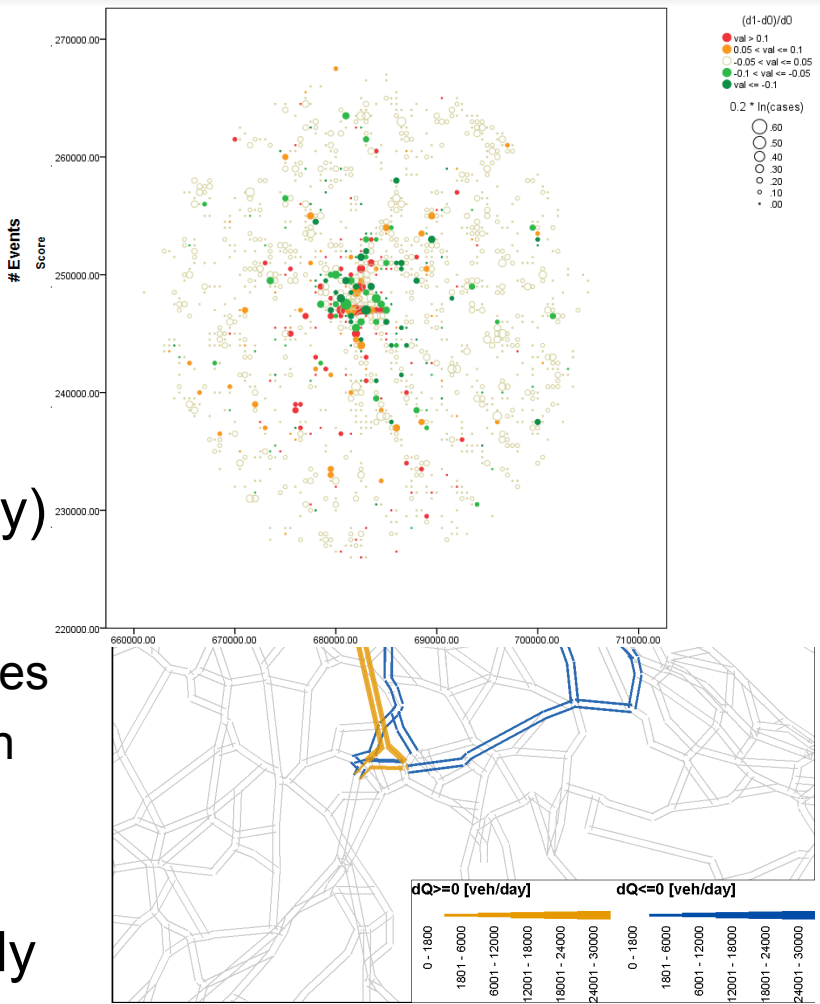

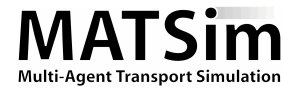

## Target Definition & Data Needs **Specify the Processes (Init. Demand Modeling)**

- Creating initial individual timedynamic demand based on:
	- Census 2000
	- Micro census 2005
	- Commuter matrices 2000
	- Transit matrices (border crossing traffic)
	- Enterprise census 2000
	- National network model
- Agents (demographics) with initial plans

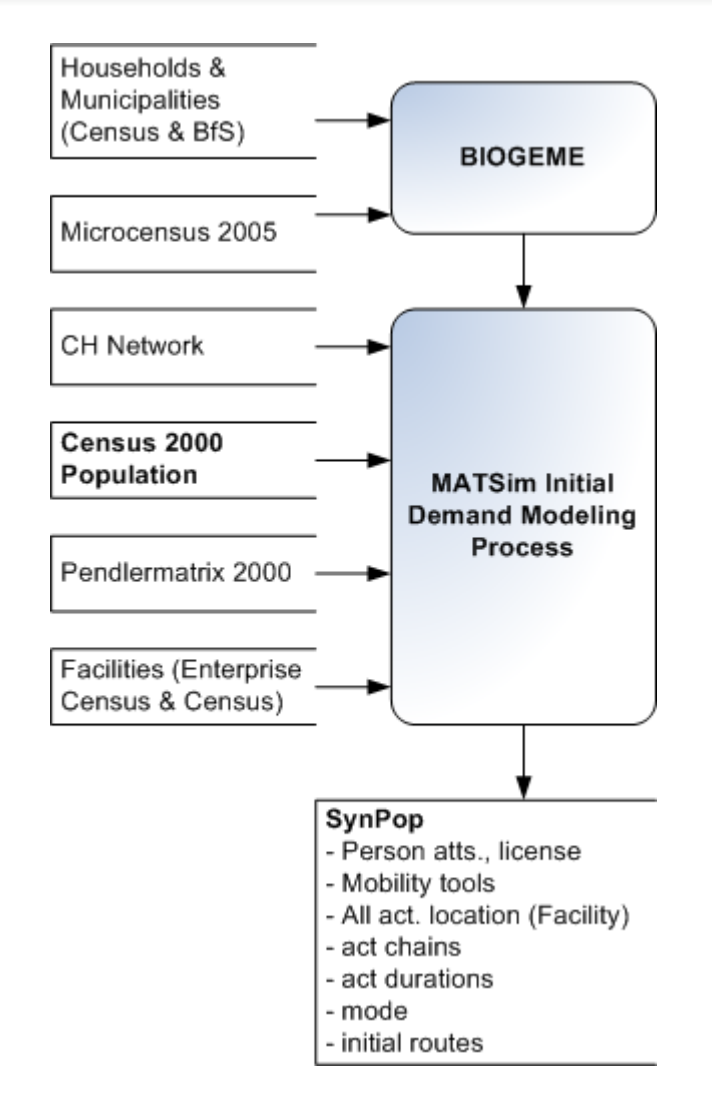

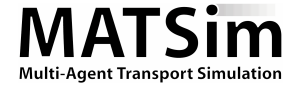

### Target Definition & Data Needs **Specify the Processes (Relaxation)**

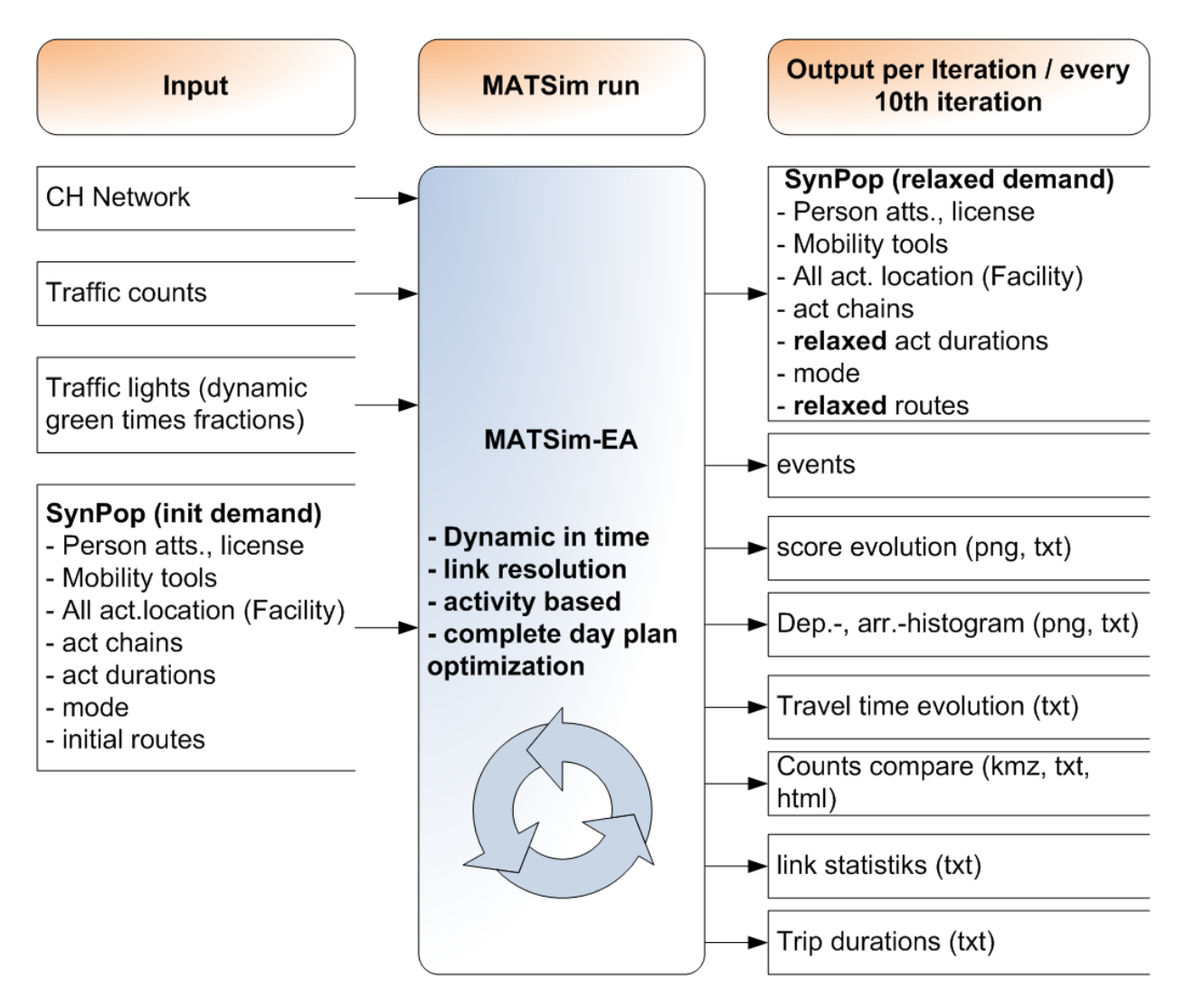

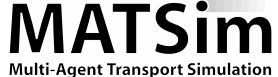

### Target Definition & Data Needs **Specify the Processes (Comparisons)**

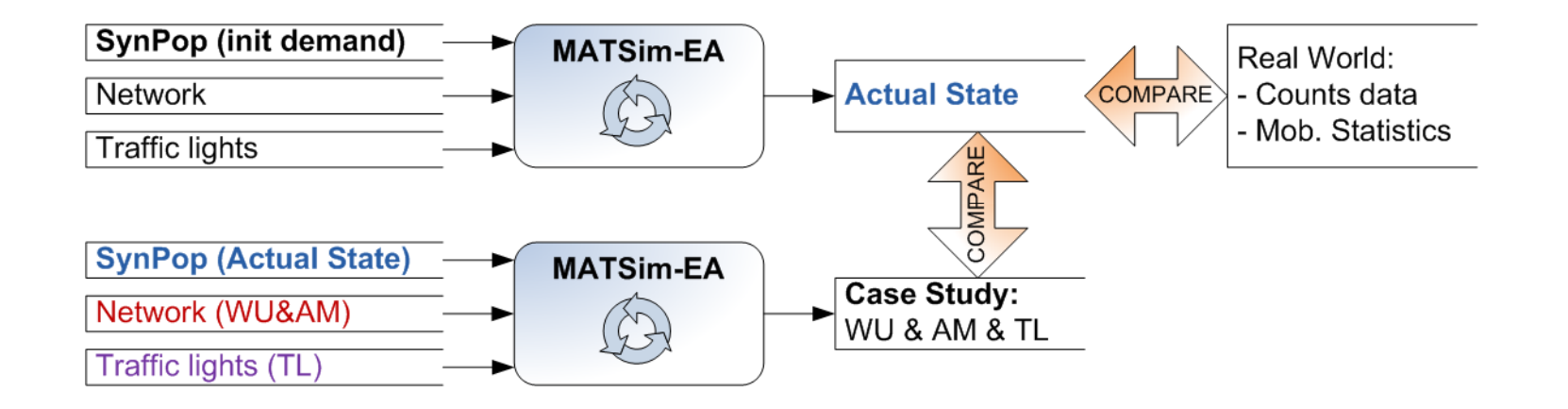

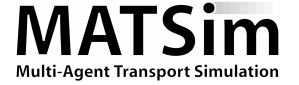

### Target Definition & Data Needs **Specify the Processes (Post Process Steps)**

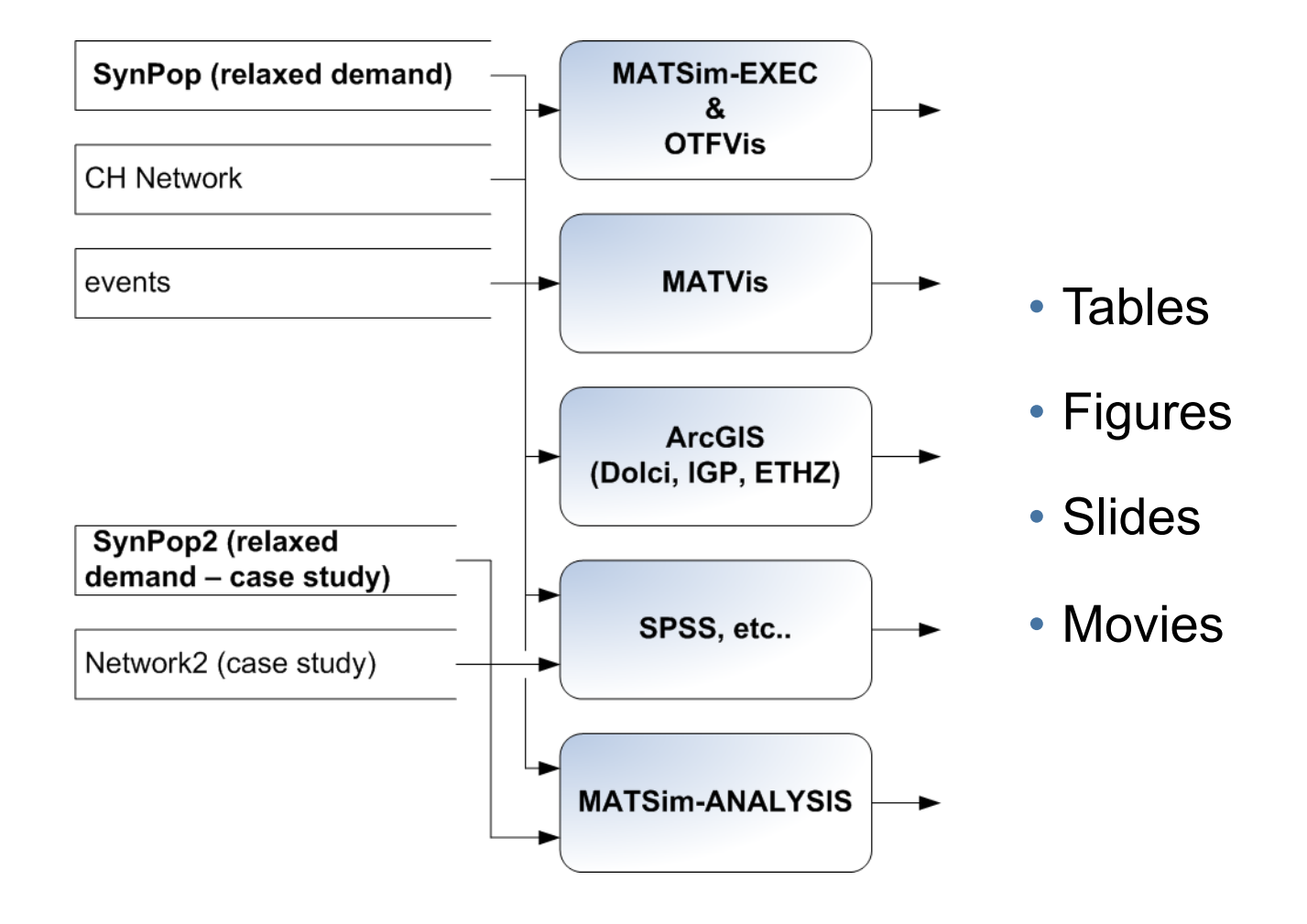

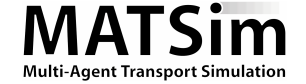

#### **Scenario setup (actual state and case studies)** Households & Municipalities (Census & BfS)

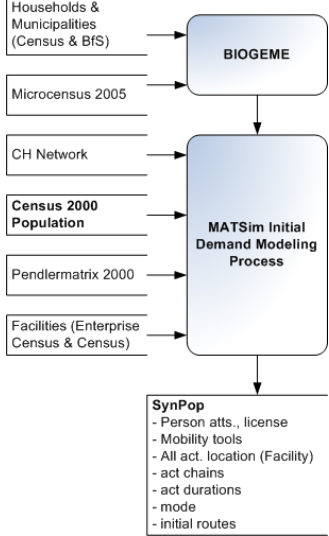

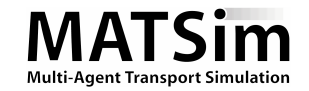

Eidgenössische Technische Hochschule Zürich Swiss Federal Institute of Technology Zurich

ETH.

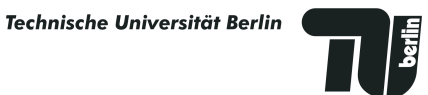

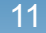

### Scenario setup (actual state and case studies) **Network (actual state)**

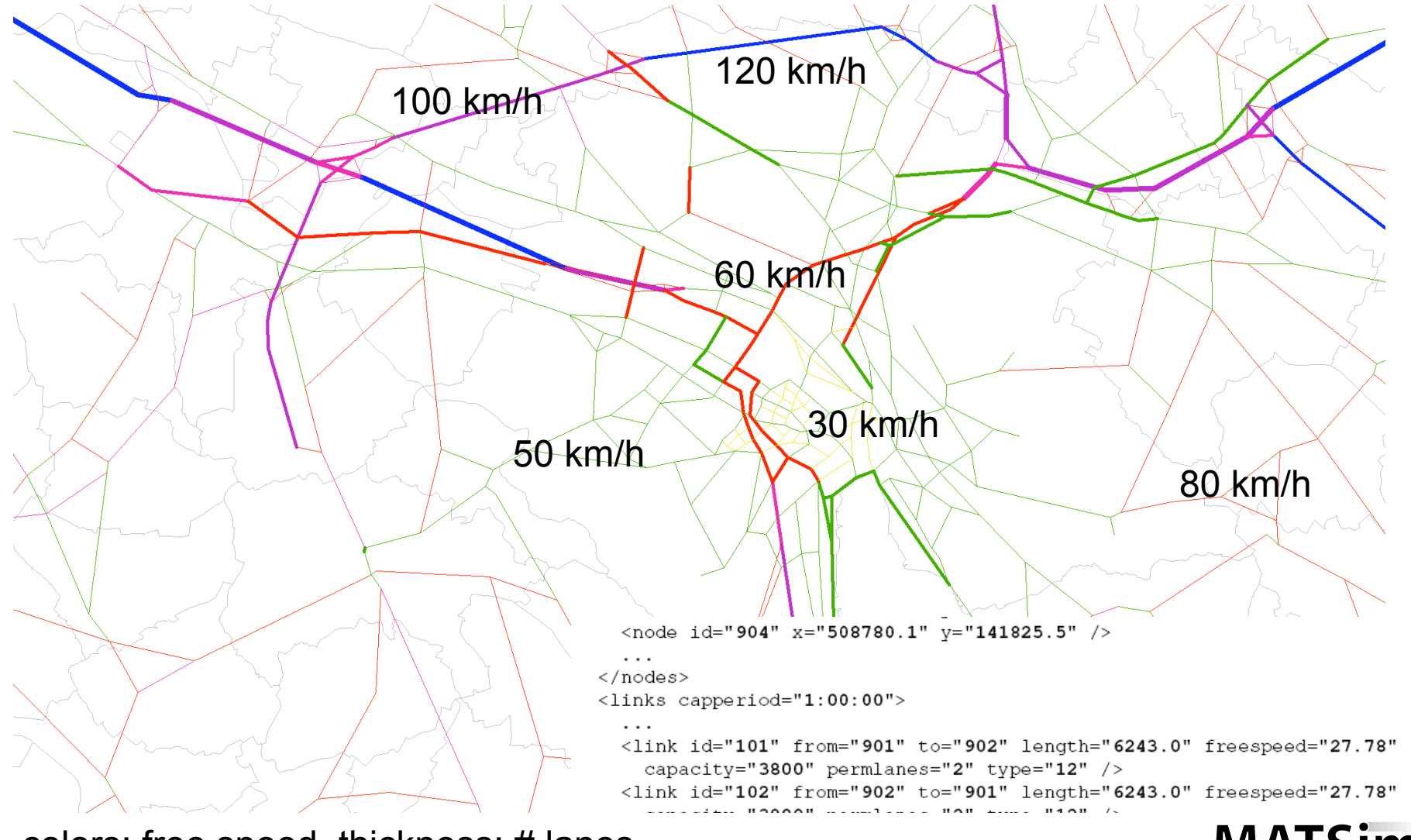

colors: free speed, thickness: # lanes

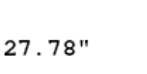

**Multi-Agent Transport Simulation** 

### Scenario setup (actual state and case studies) **Network (case study)**

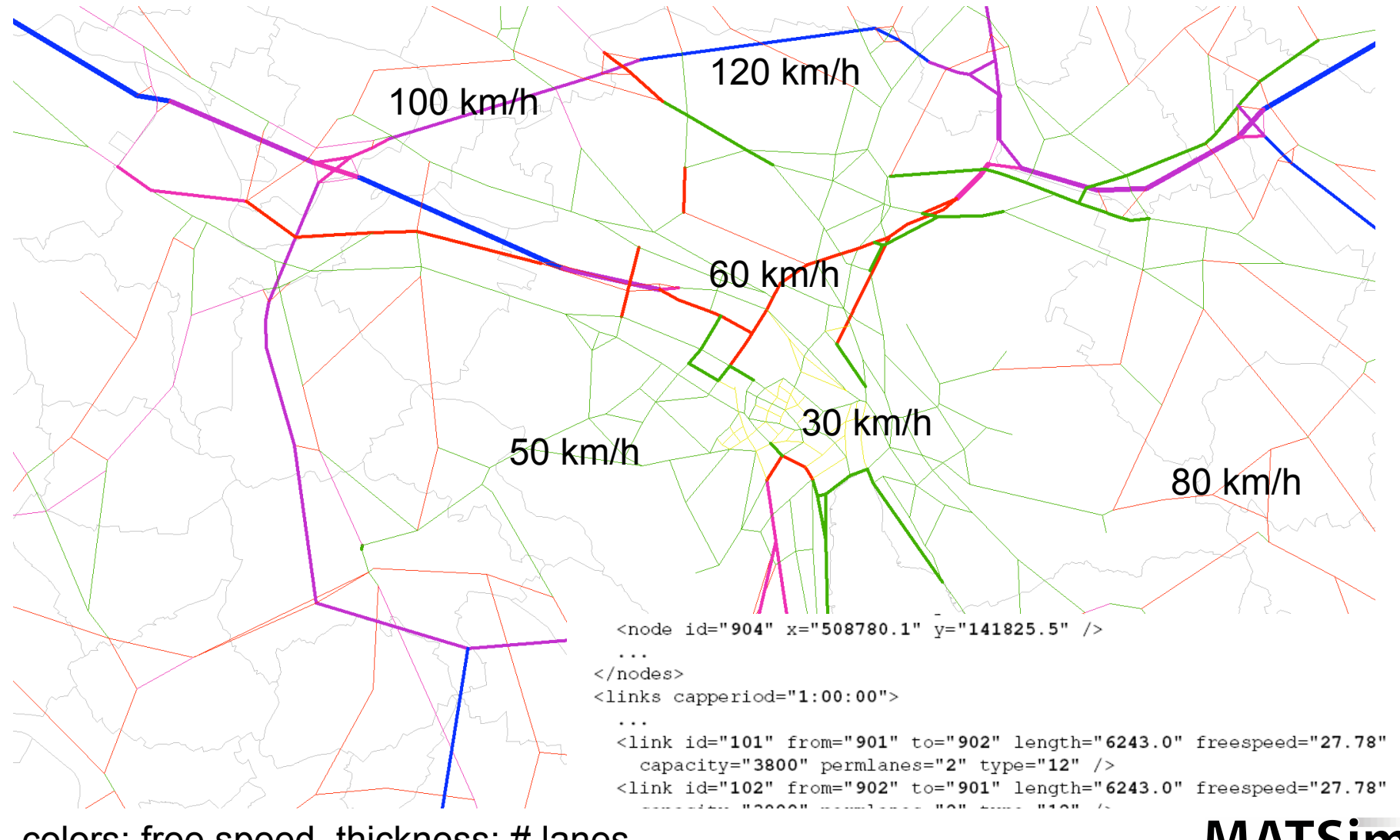

colors: free speed, thickness: # lanes

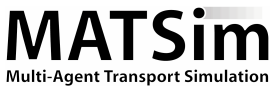

### Scenario setup (actual state and case studies) **Initial Demand (plans.xml file)**

```
<plans name="example plans">
  <person id="393241" sex="f" age="27" license="yes" car avail="always"
     employed="yes">
     <travelcard type="ch-HT">
     <plan>
       <act type="home" link="101" facility="712" start time="00:00"
          dur="07:00" end time="07:00" />
       <leg mode="car" dept time="07:00" trav time="00:25" arr time="07:25">
          <route>1932 1933 1934 1947</route>
       </lea>
                                                                                    Households &
       <act type="work" link="844" facility="123" start time="07 Municipalities
                                                                                    (Census & BfS)
                                                                                                  BIOGEME
          dur="09:00" end time="16:25" />
                                                                                    Microcensus 2005
       <leg mode="car" dept_time="16:25" trav_time="00:14" arr_t
          <route>1934 1933</route>
                                                                                    CH Network
       </lea>
                                                                                    Census 2000
       <act type="home" link="101" facility="712" start_time="16 Population
                                                                                                 MATSim Initial
                                                                                                Demand Modeling
                                                                                                  Process
          dur="07:21" end time="24:00" />
                                                                                    Pendlermatrix 2000
     </plan>
                                                                                    Facilities (Enterprise
                                                                                    Census & Census)
     \philan ...
  </person>
                                                                                             SynPop
                                                                                             - Person atts., license
   \cdots- Mobility tools
                                                                                             - All act. location (Facility)
</plans>
                                                                                             - act chains
                                                                                             - act durations
                                                                                             - mode
                                                                                             - initial routes
```
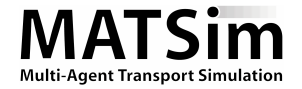

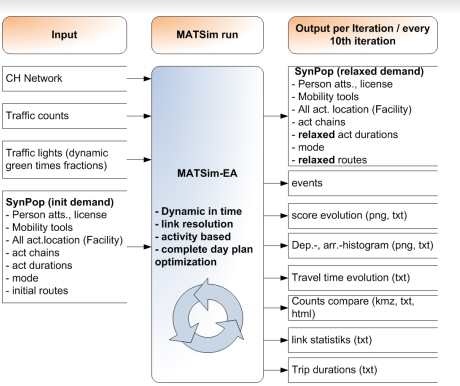

## **Calculation of the actual state with MATSim**

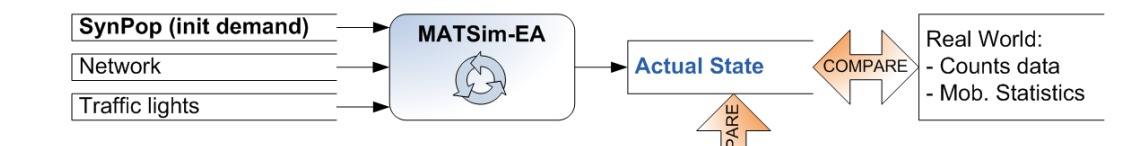

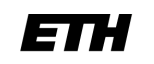

Technische Universität Berlin

Eidgenössische Technische Hochschule Zürich Swiss Federal Institute of Technology Zurich

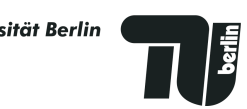

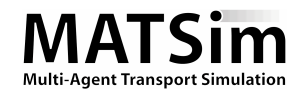

### Calculation of the actual state with MATSim **Monitor the run**

• score evolution file; Departure and arrival histograms; Trip travel distances; Trip travel times

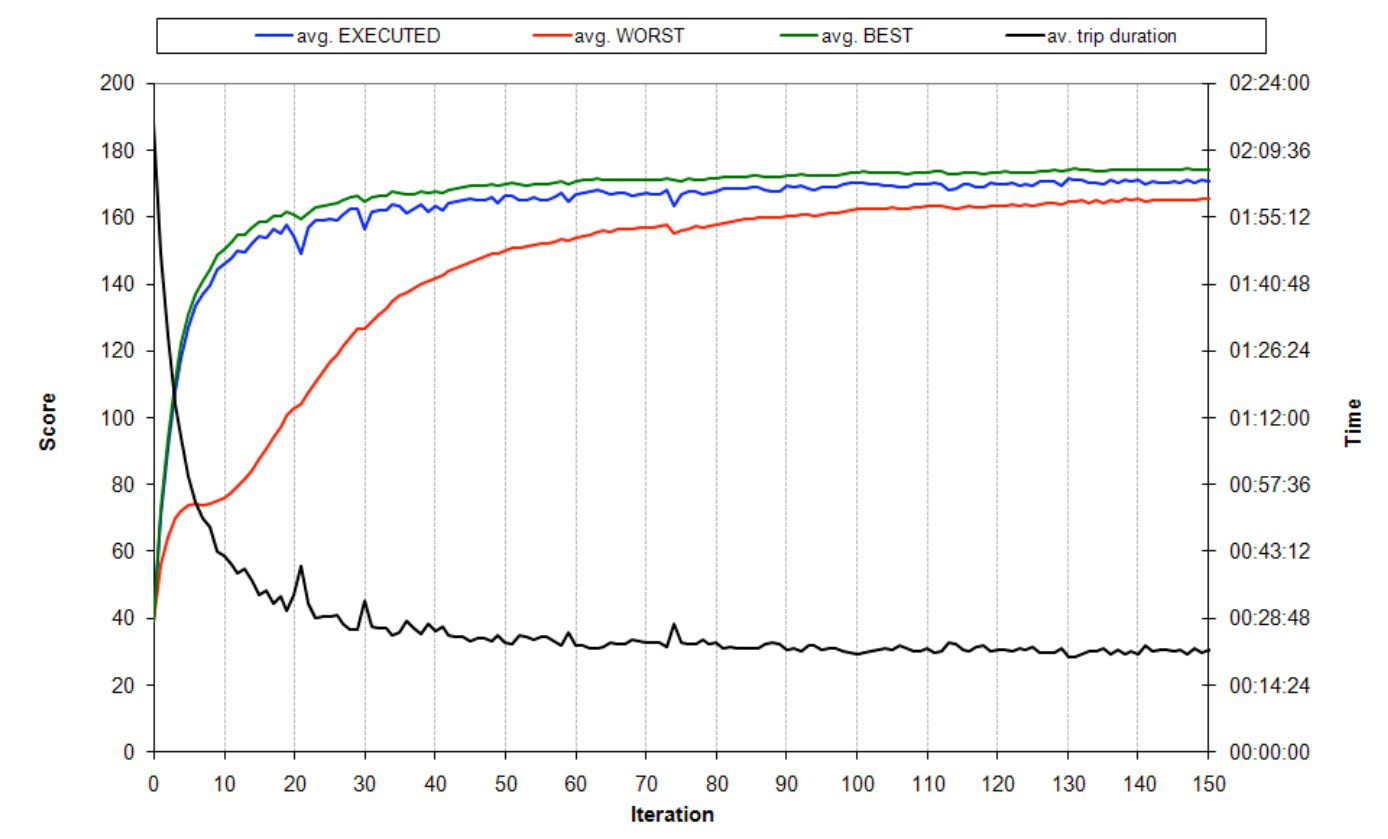

 $\cdot \rightarrow$  If it does not fit yet, play around with the config parameters

**Multi-Agent Transport Simulati** 

### Calculation of the actual state with MATSim **Decide when you are done**

- Scores do not change much anymore
- Travel times are feasible do not change much anymore
- Travel distances are feasible do not change much anymore
- Histograms are feasible do not change much anymore
- Compare with count stations
- $\cdot \rightarrow$  [EXAMPLE OUTPUT] [HISTO EVOLUTION]
- $\cdot$   $\rightarrow$  A lot of data will be produced. KEEP them as long as you do not know if they are needed, but DELETE everything that is not necessary.
- $\cdot$   $\rightarrow$  Hint: define a large number of Iterations. You can stop the process whenever you want.

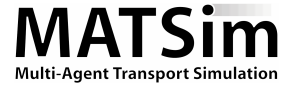

### Calculation of the actual state with MATSim **Decide when you are done (2)**

- Keep the final iteration. That's the solution!!!
- Intermediate iterations do NOT give you additional information. Use only for monitoring the optimization process

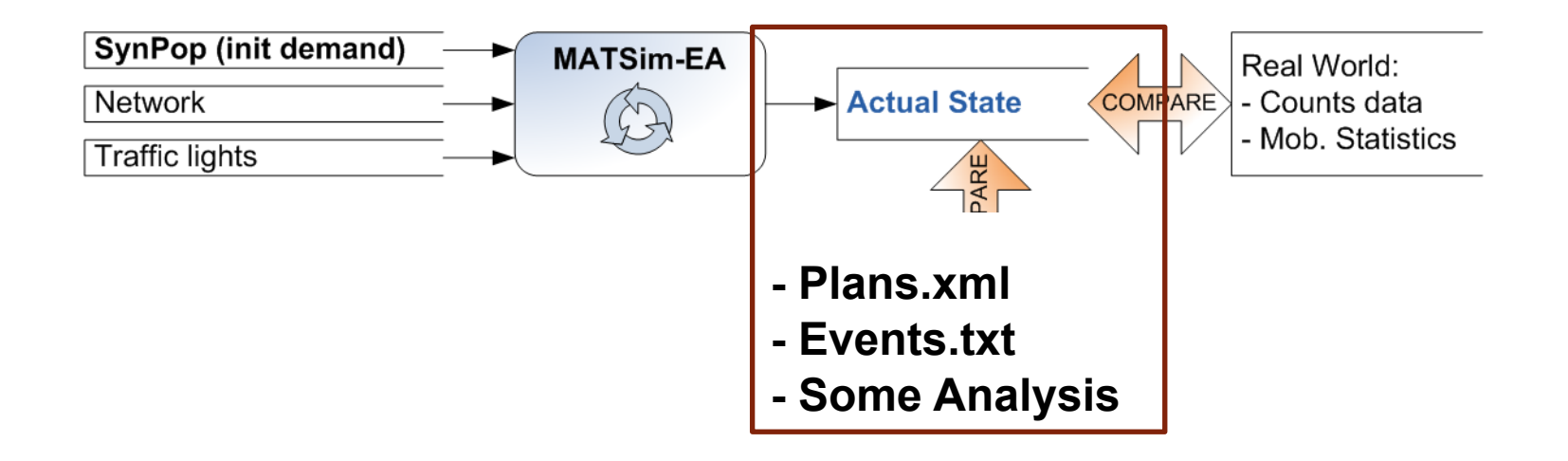

### • [EXAMPLE OUTPUT]

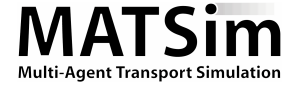

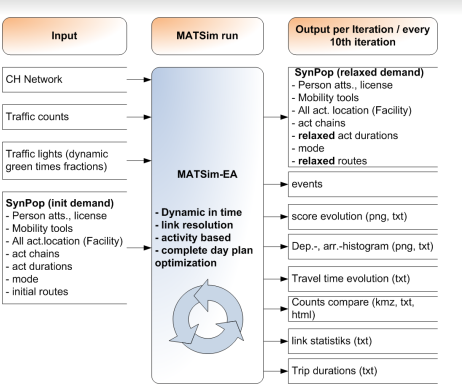

## **Calculation of the case study with MATSim**

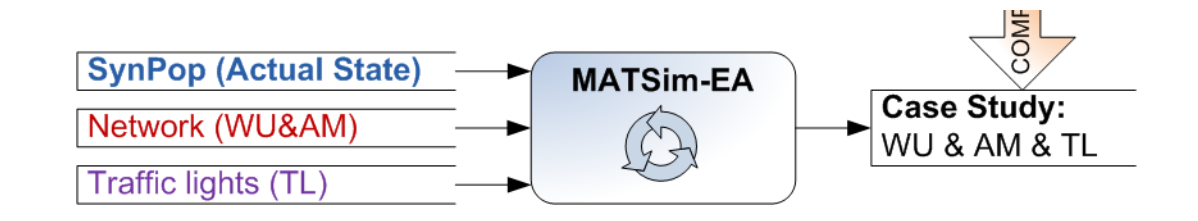

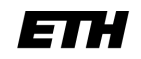

Technische Universität Berlin

Eidgenössische Technische Hochschule Zürich Swiss Federal Institute of Technology Zurich

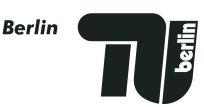

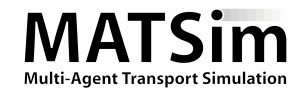

### Calculation of the case study with MATSim **Monitor the run (again)**

• score evolution file; Departure and arrival histograms; Trip travel distances; Trip travel times

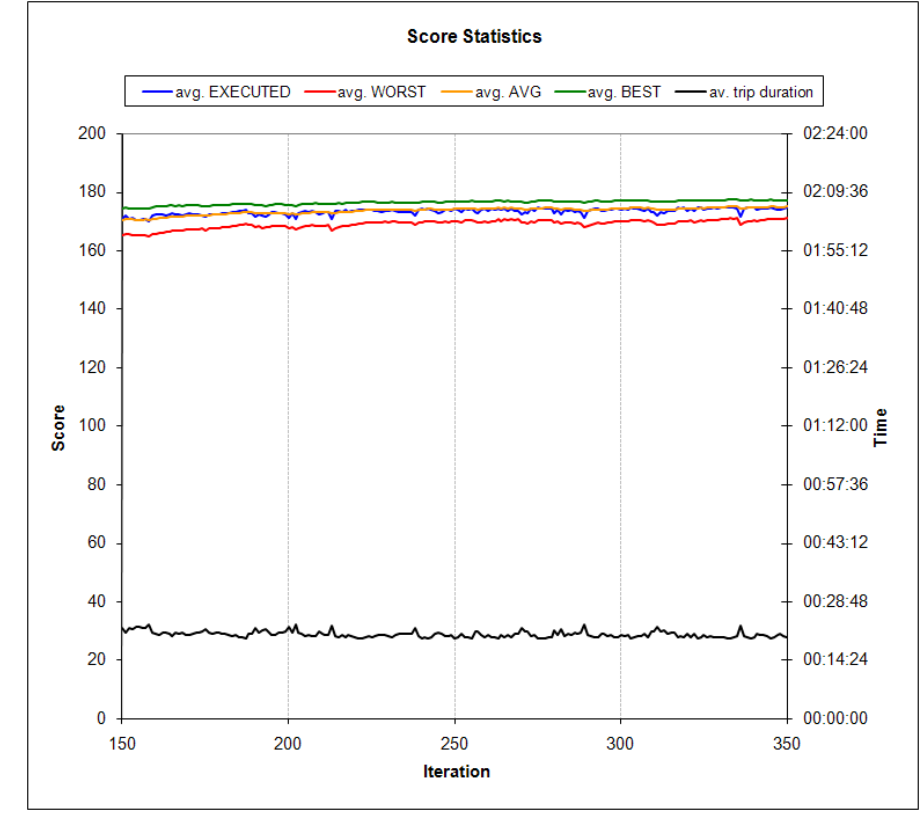

#### $\cdot$   $\rightarrow$  USE THE SAME CONFIGURATION AS BEFORE

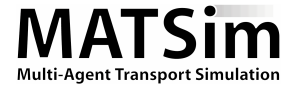

### Calculation of the case study with MATSim **Decide when you are done**

- Scores do not change much anymore
- Travel times do not change much anymore
- $\cdot$  Etc...

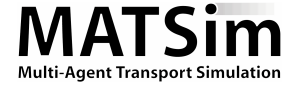

### Calculation of the case study with MATSim **Decide when you are done (2)**

- Keep the final iteration. That's the solution!!!
- Intermediate iterations do NOT give you additional information. Use only for monitoring the optimization process.

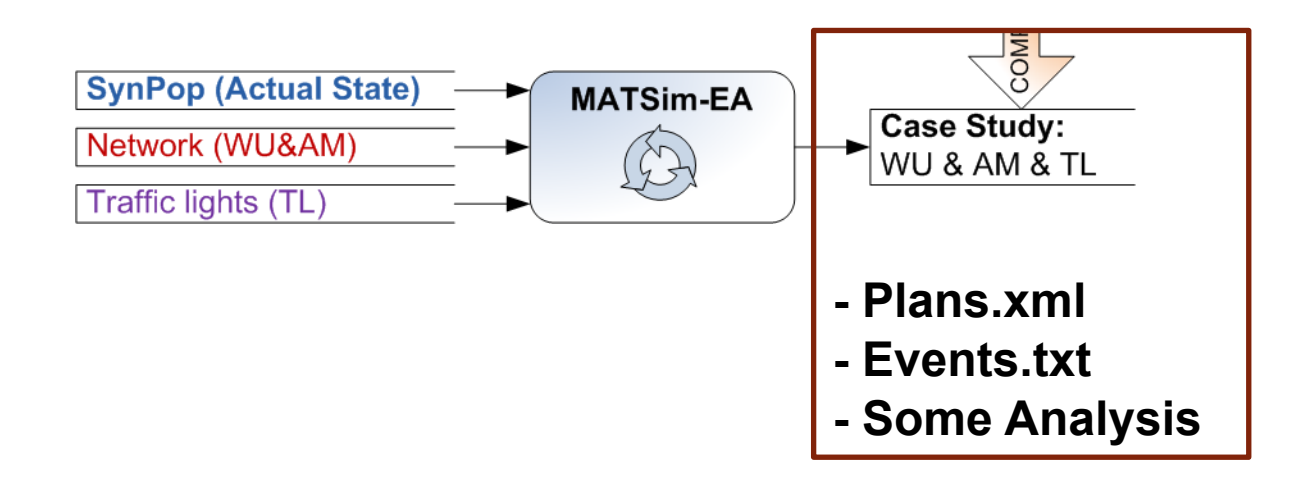

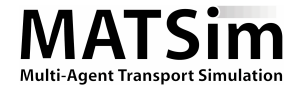

# **Analysis and comparisons (with and without MATSim)**

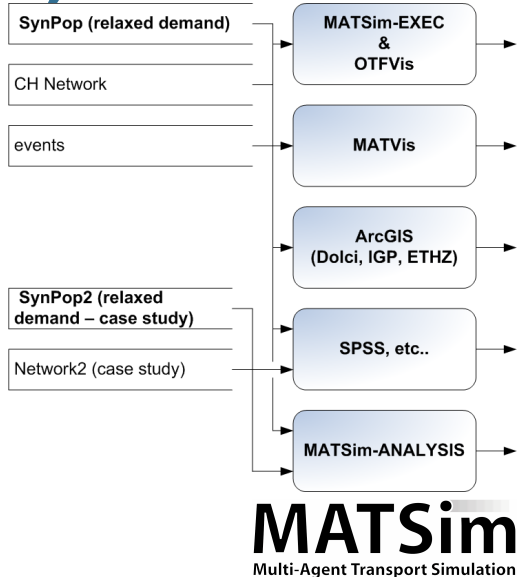

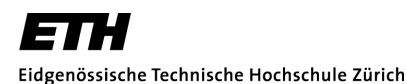

Swiss Federal Institute of Technology Zurich

Technische Universität Berlin

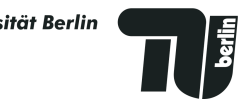

### Analysis and comparisons **What do we have now?**

- Actual state:
	- Relaxed demand (150.plans.xml.gz)
	- Events (150.events.txt.gz)
- (current) network.xml.gz Case Study:
- - Relaxed demand (240.plans.xml.gz)
	- Events (240.events.txt.gz)
	- (future) network.xml.gz

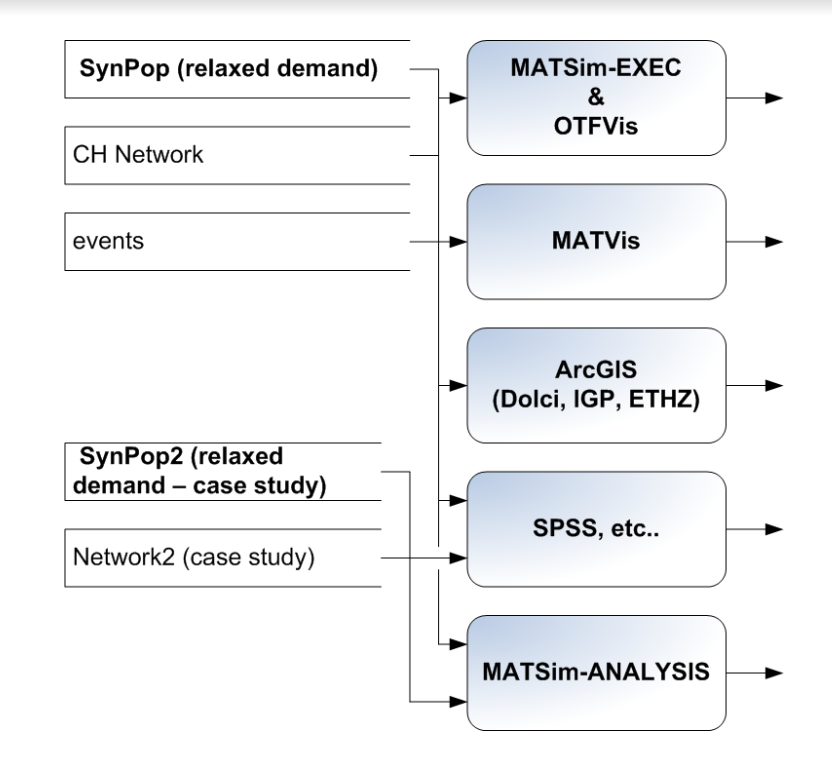

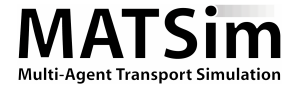

### Analysis and comparisons **Events (big but cool)**

• Complete, detailed, dynamic agent tracking

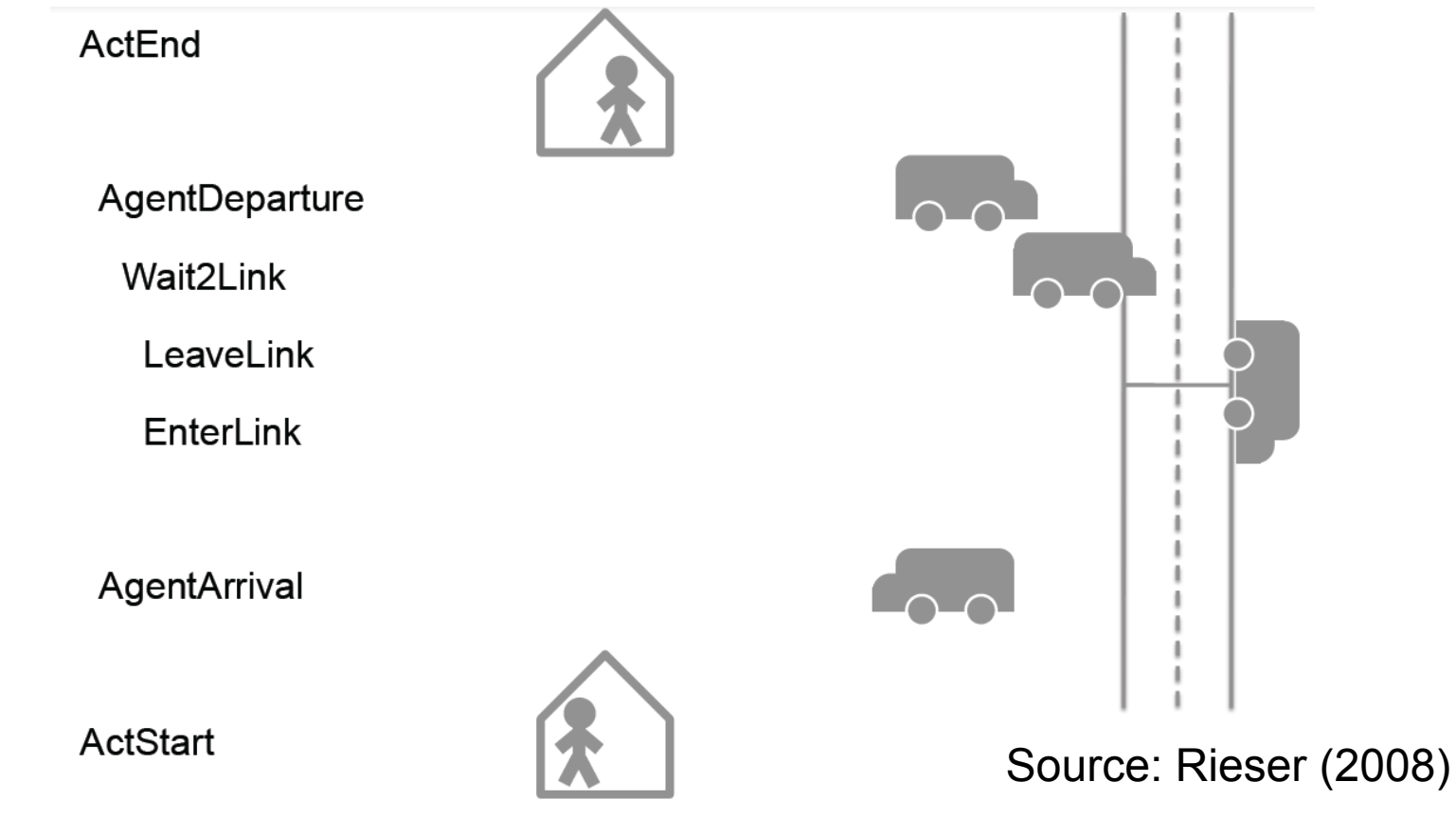

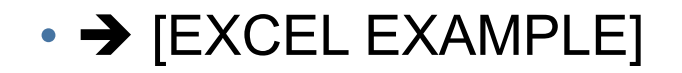

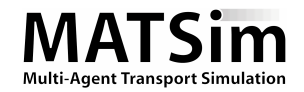

### Analysis and comparisons **Plans (What kind of synthetic Person is it?)**

```
<plans name="example plans">
  <person id="393241" sex="f" age="27" license="yes" car avail="always"
    employed="yes">
    <travelcard type="ch-HT">
    <plan>
      <act type="home" link="101" facility="712" start_time="00:00"
        dur="07:00" end time="07:00" />
      <leg mode="car" dept time="07:00" trav time="00:25" arr time="07:25">
        <route>1932 1933 1934 1947</route>
      </lea
      <act type="work" link="844" facility="123" start_time="07:25"
        dur="09:00" end time="16:25" />
      <leg mode="car" dept_time="16:25" trav_time="00:14" arr_time="16:39">
        <route>1934 1933</route>
      </leg>
      <act type="home" link="101" facility="712" start_time="16:39"
        dur="07:21" end time="24:00" />
    </plan>
    <plan ...
  </person>
  \cdots</plans>
```
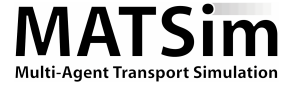

### Analysis and comparisons **How is the data connected?**

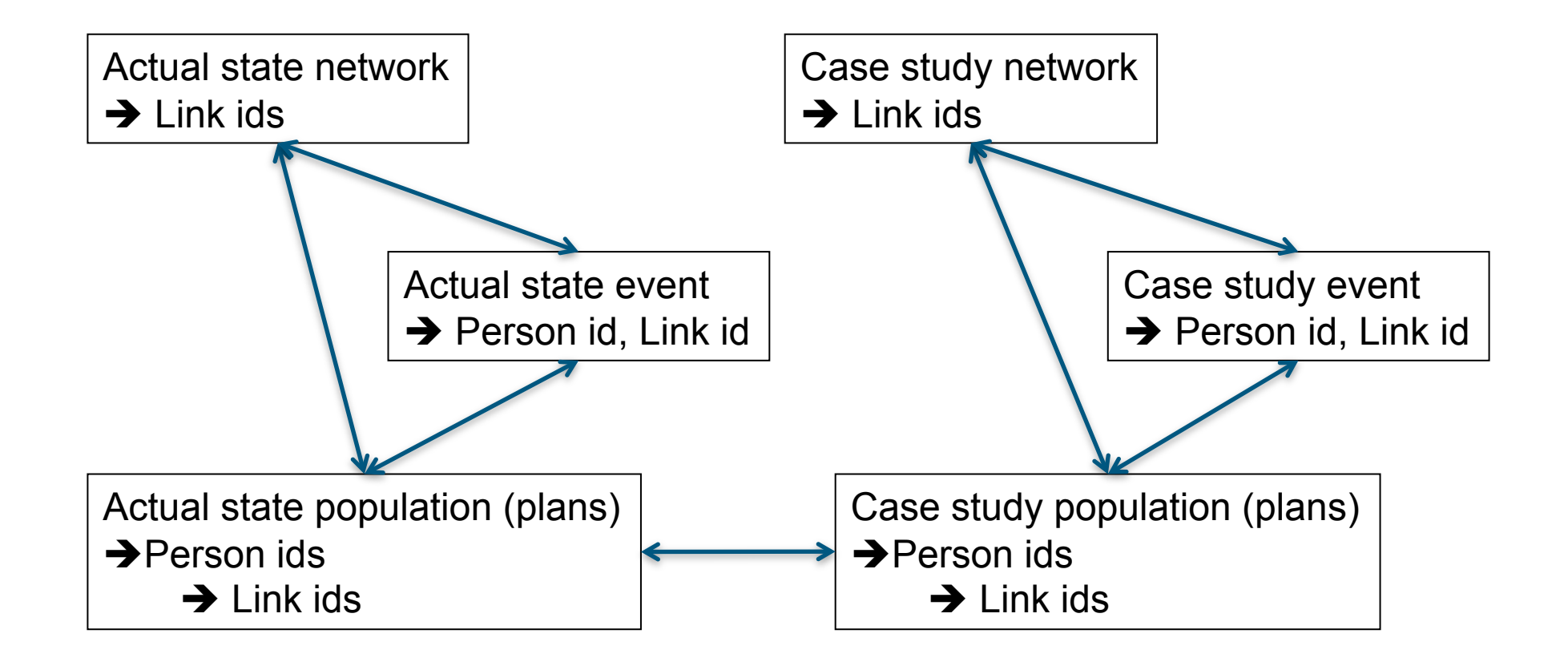

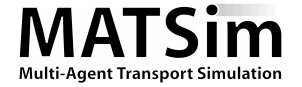

### Analysis and comparisons **Network.xml → GIS Shape file**

#### • Version 1 (Write Shapefile directly from MATSim):

FeatureGeneratorBuilder builder = new FeatureGeneratorBuilder(network); builder.setFeatureGeneratorPrototype(LineStringBasedFeatureGenerator.class); builder.setWidthCalculatorPrototype(LanesBasedWidthCalculator.class); new Network2ESRIShape(network,outputDir+"/output links.shp",builder).write();

#### • Version 2 (Write Table for ETGeoWizard):

NetworkWriteAsTable nwat = new NetworkWriteAsTable(*outputDir);* 

nwat.run(*network);* 

nwat.close();

- $\rightarrow$  Visualization in ArcGIS
- $\cdot$   $\rightarrow$  [ARCGIS EXAMPLE]

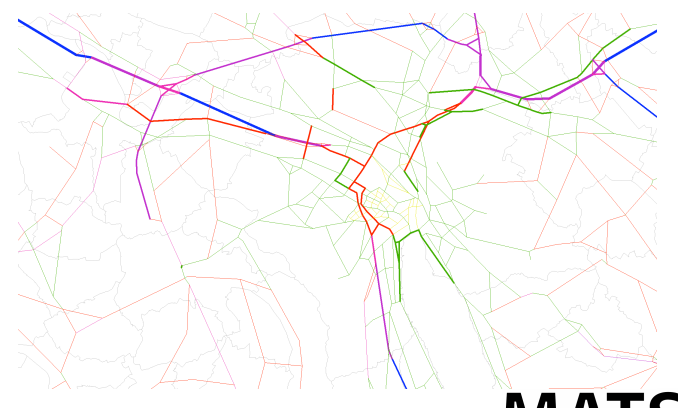

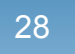

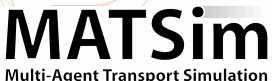

### Analysis and comparisons **Events write "Join Tables"**

• MATSim events parser and MATSim events handler (in "playground.toronto.example" MATSim JAVA package)

Events events = new Events();

DailyLinkVolumeCalc dlvc = new DailyLinkVolumeCalc();

```
events.addHandler(dlvc);
```
EventsReaderTXTv1 reader = new EventsReaderTXTv1(events);

```
reader.readFile("events.txt.gz");
```
dlvc.writeTable();

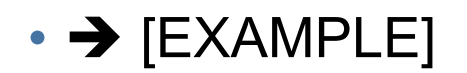

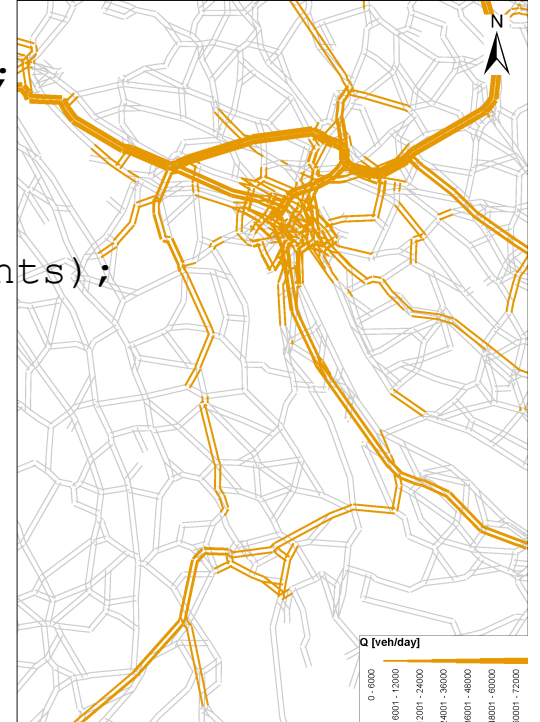

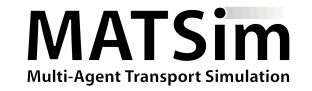

## Analysis and comparisons **Network Join Tables Examples**

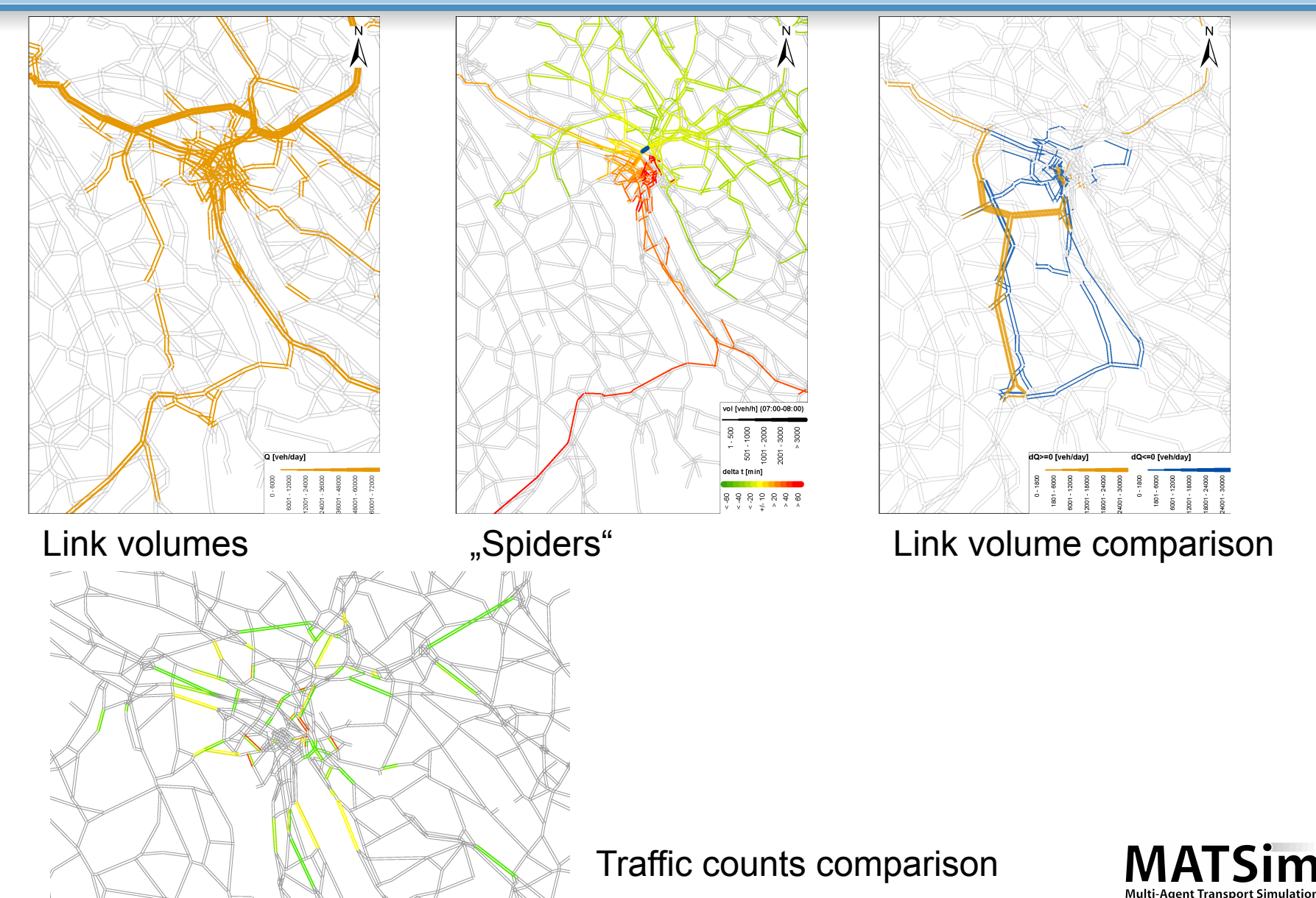

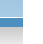

### Analysis and comparisons **Person Analysis Write x,y,attributes-tables**

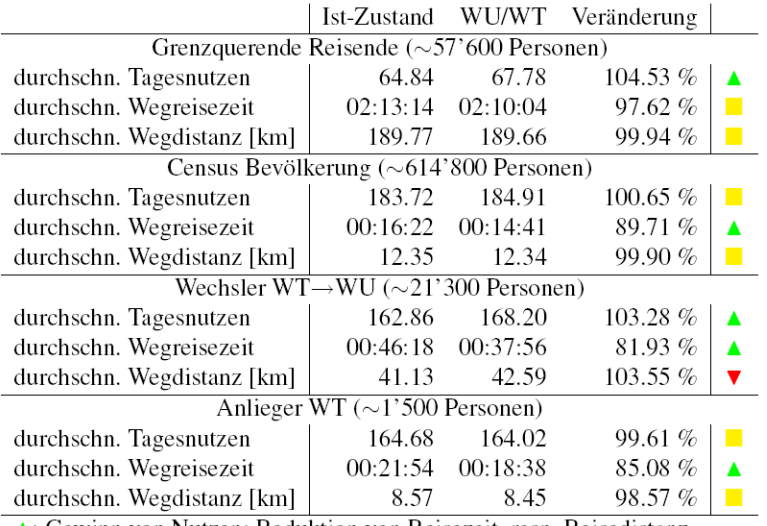

 $\triangle$ : Gewinn von Nutzen; Reduktion von Reisezeit, resp. Reisedistanz

▼: Verlust von Nutzen; Erhöhung von Reisezeit, resp. Reisedistanz  $\blacksquare$ : Quasi unveränderte Nutzen, Reisezeiten oder Reisedistanzen (±2.5 %)

#### **Statistics**

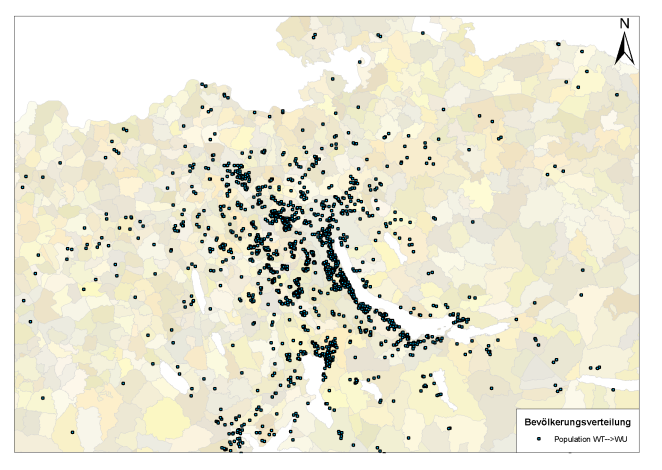

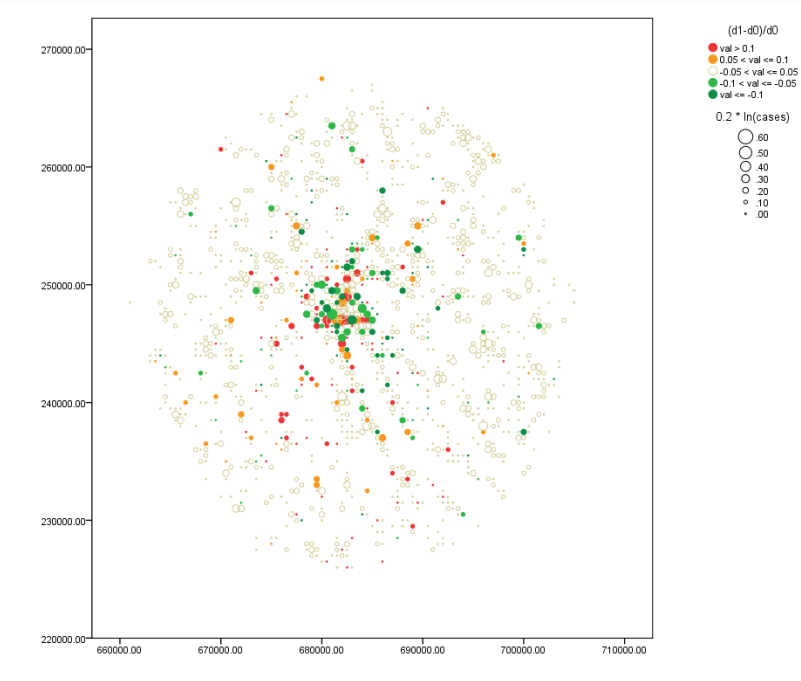

Winners / Loosers

"Route Switchers"

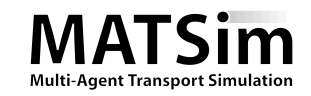

# **Summary / Discussion**

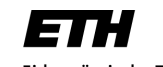

Eidgenössische Technische Hochschule Zürich Swiss Federal Institute of Technology Zurich

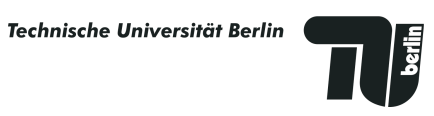

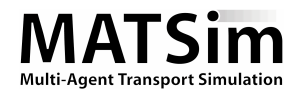

### Summary / Discussion

- MATSim is truly a large scale, time dynamic, micro-simulation
	- Events delivers a large and very detailed information set.
	- Plans make it possible to connect trips and activities with sociodemographics
	- Network (and facilities) map the outcome to coordinates.
- $\bullet \rightarrow$  Sweet!
- But:
	- Programming is necessary. More about it Thursday morning
	- Not many standard analysis tools are available already in the MATSim toolkit  $\rightarrow$  Feel free to participate!
	- $\circ$  GIS visualization is not part of MATSim  $\rightarrow$  external software needed

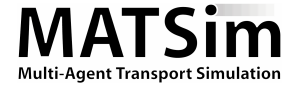

### **Thanks for your attention!**

## Questions? Comments?

http://matsim.org/

http://www.ivt.ethz.ch/vpl/publications/reports/ab550.pdf (static) http://www.ivt.ethz.ch/vpl/publications/reports/ab550a.pdf (interactive)

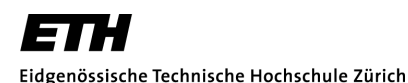

Swiss Federal Institute of Technology Zurich

Technische Universität Berlin

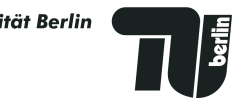

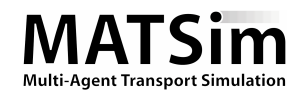